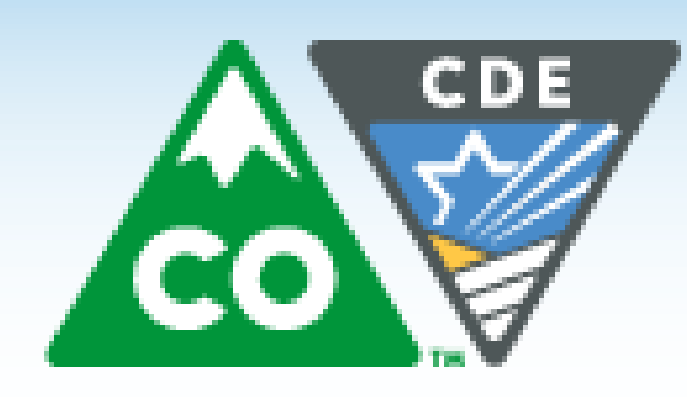

COLORADO **Department of Education** 

**RESEARCH POSTER PRESENTATION DESIGN © 2011 www.PosterPresentations.com**

2013

82.1

# **Colorado Online School Performance**

According to the Colorado Department of Education (July, 2014), enrollment in online schools and programs has significantly increased in recent years, with student composition mirroring that of the general Colorado population.

Colorado Online Enrollment between SY2009-10 and SY2013-14

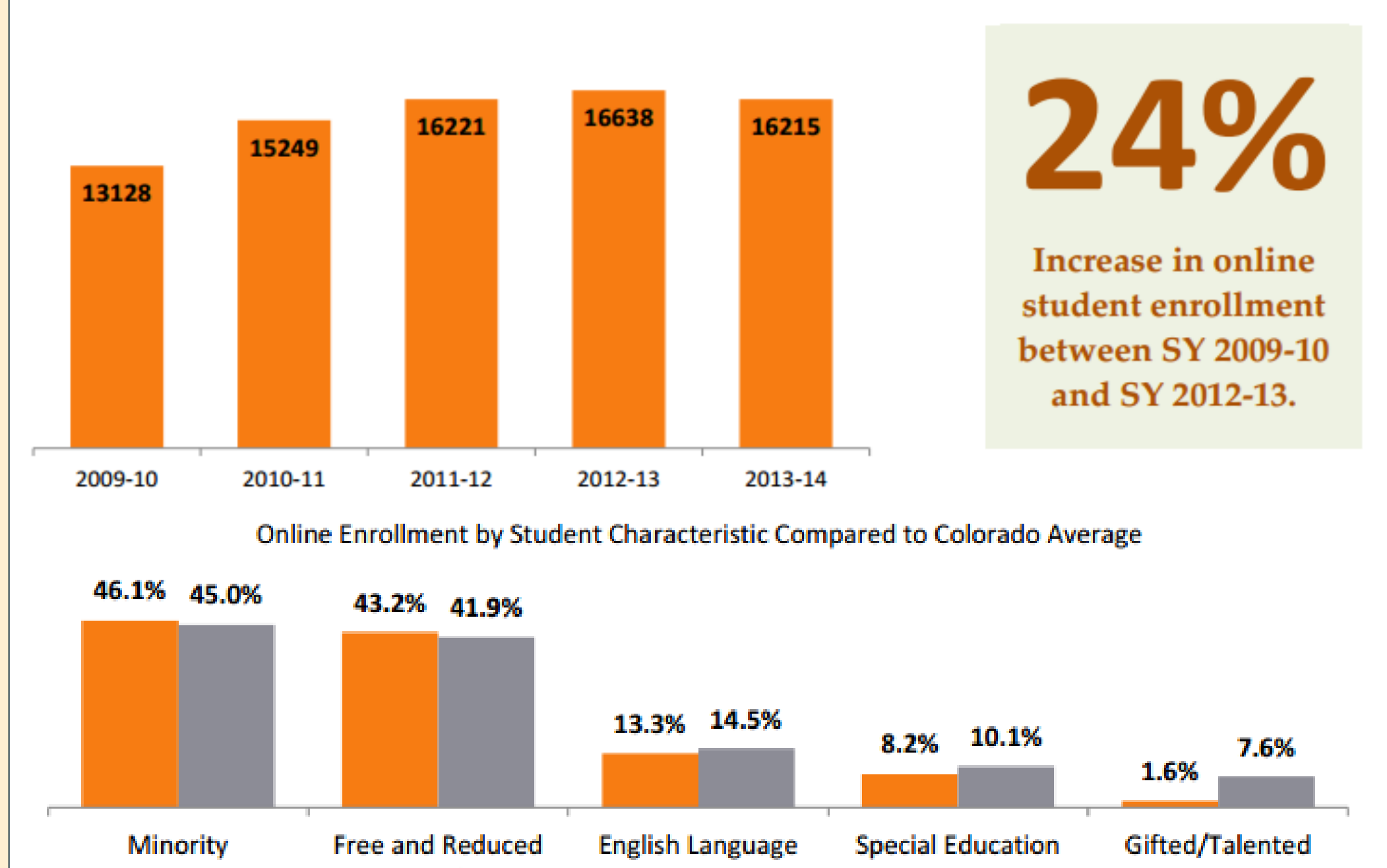

 $\blacksquare$  Online  $\blacksquare$  State

**Learners** 

As the report acknowledges, a large proportion of online students are now concentrated in a few online alternative education campuses. When online programs and AECs are removed from the analysis, 2013-2014 figures show that the demographic composition in online schools is different from the general population.

Of the 14,734 K-12 students enrolled last year in online schools (not programs), more than ¼ were enrolled in AECs (27.6%). Of the 10,667students enrolled in non-AEC online schools, 30.0% of students identify as minority and less than  $\frac{1}{4}$  (24.7%) are eligible for free or reduced-priced meals.

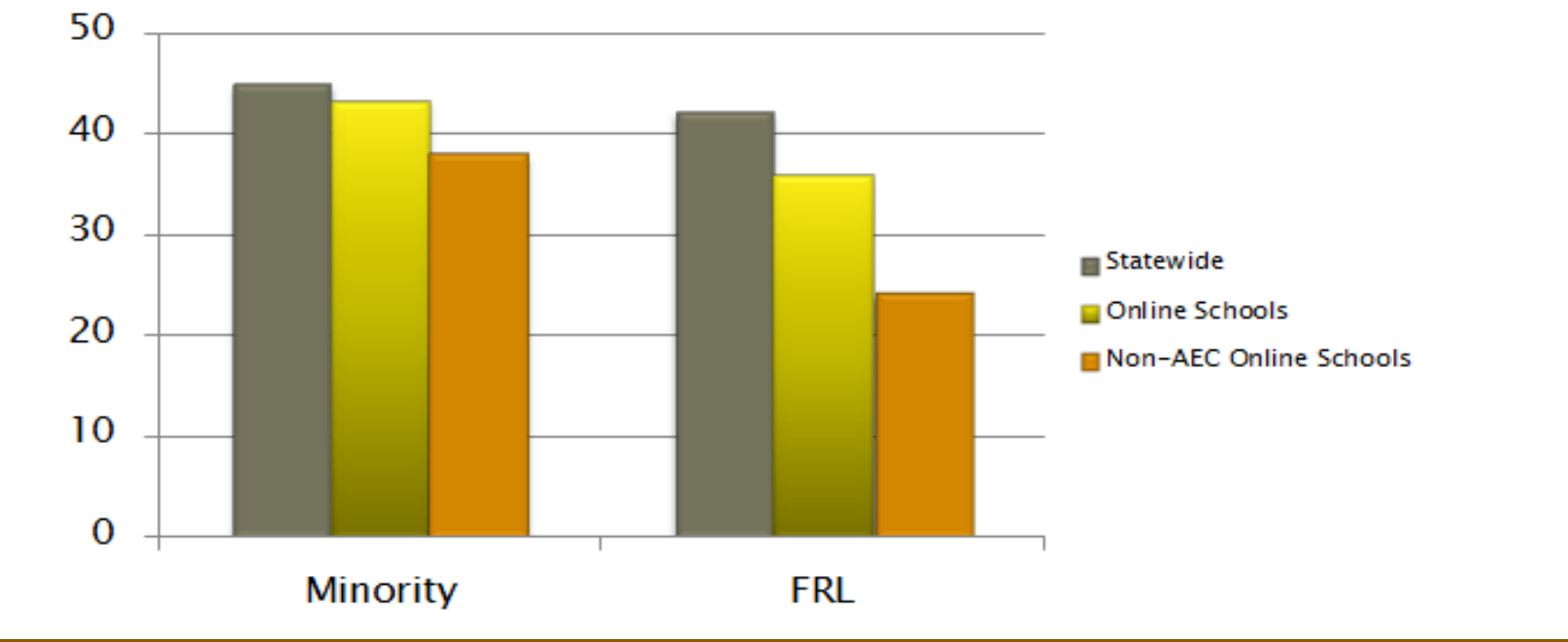

## **Enrollment and Composition**

### **Distribution along SPF Indicators and Ratings**

## **Academic Achievement**

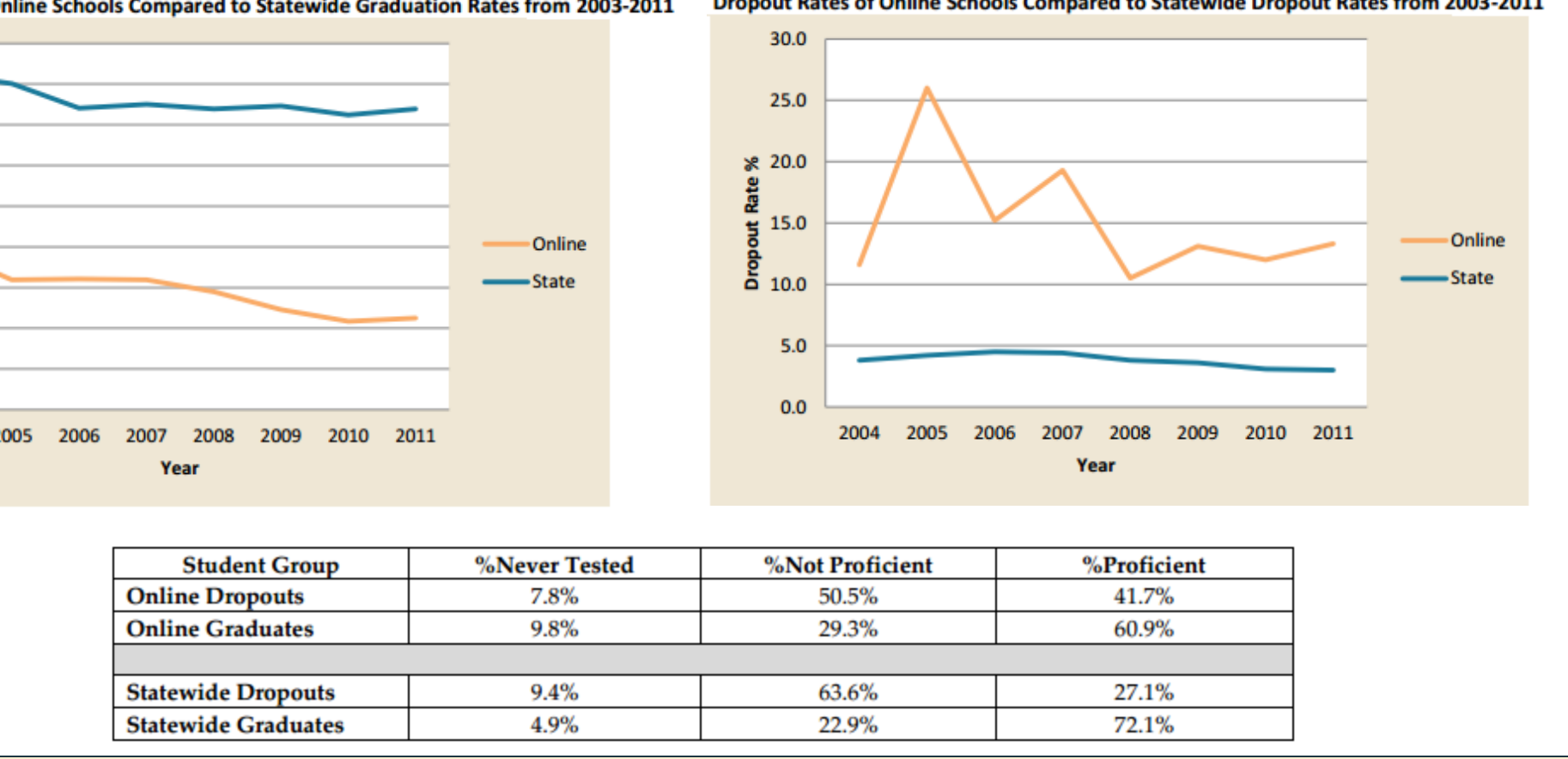

A majority of online schools have performed in the bottom quartile of all Colorado schools for the past three years.

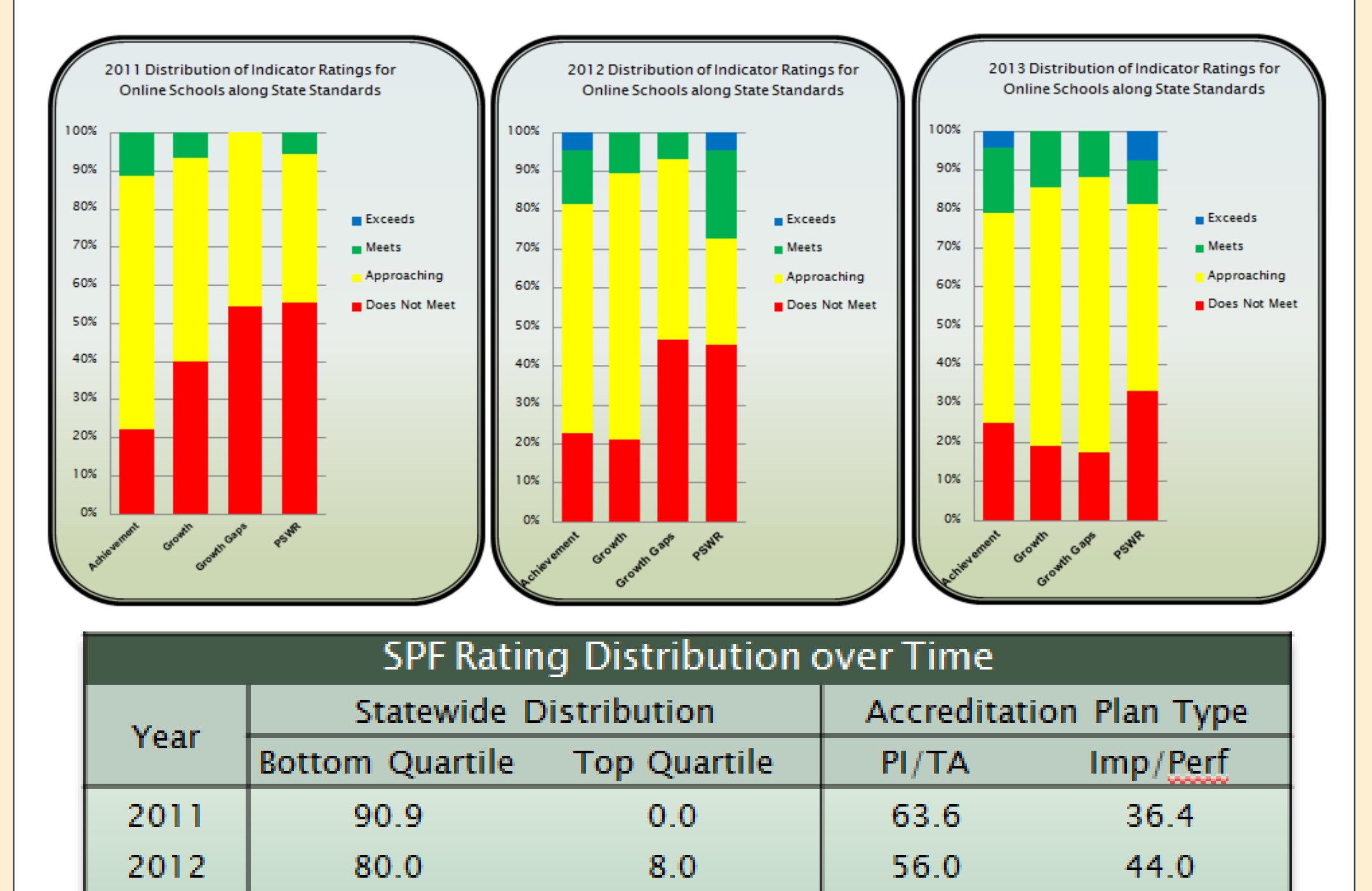

10.7

57.1

42.9

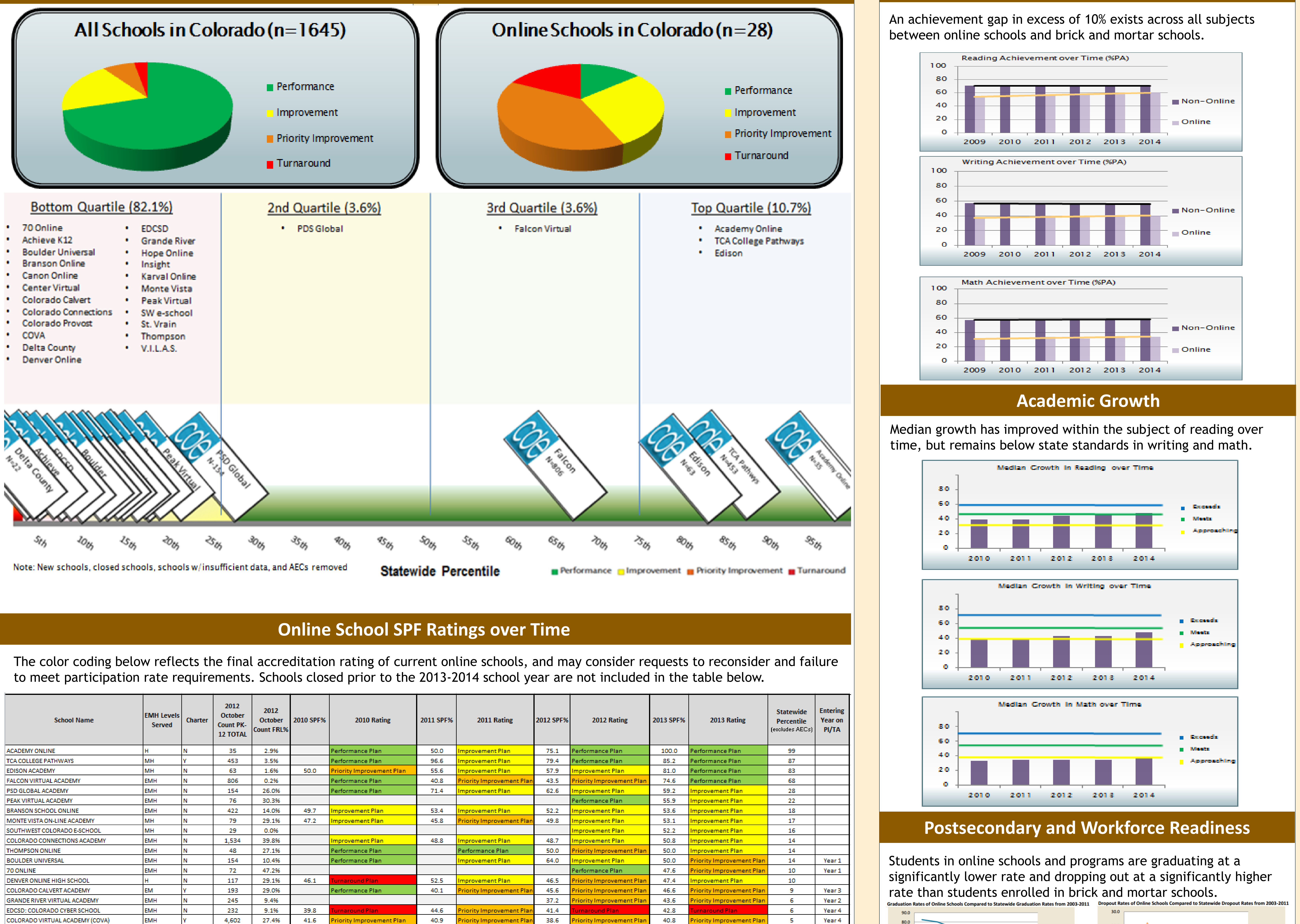

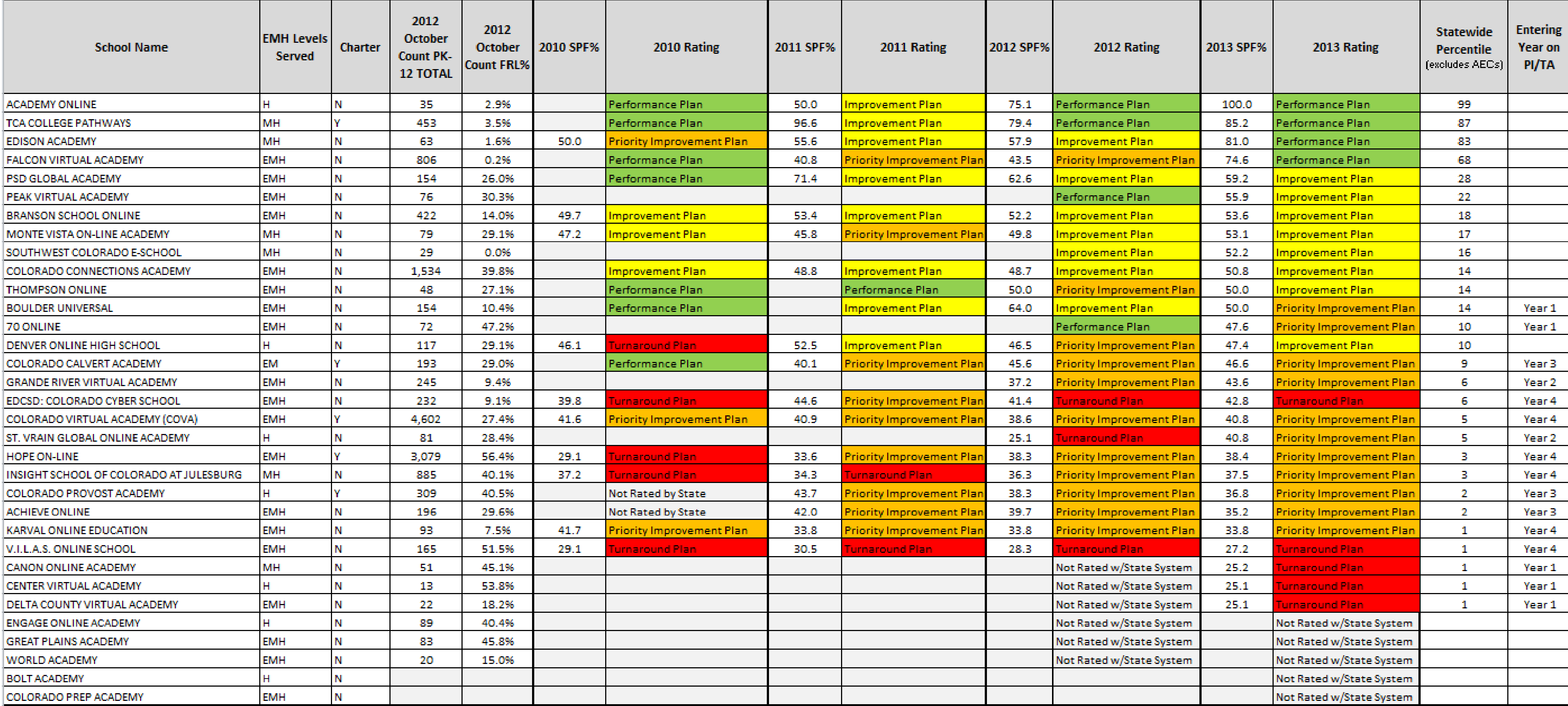

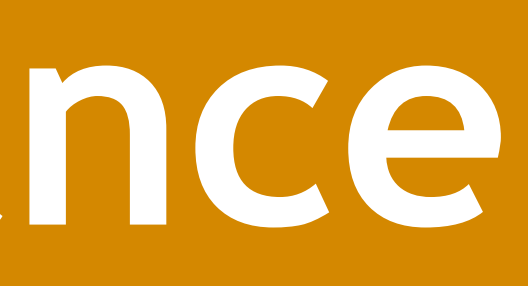

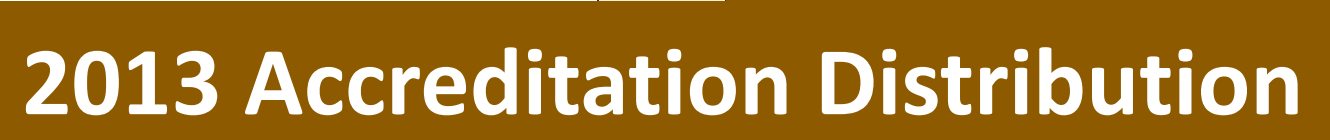